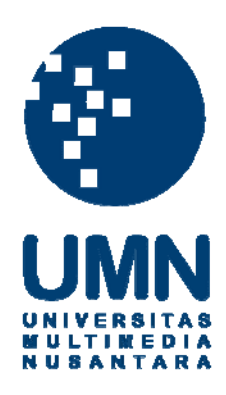

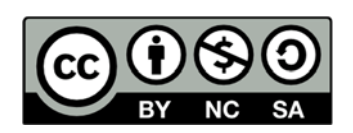

# **Hak cipta dan penggunaan kembali:**

Lisensi ini mengizinkan setiap orang untuk menggubah, memperbaiki, dan membuat ciptaan turunan bukan untuk kepentingan komersial, selama anda mencantumkan nama penulis dan melisensikan ciptaan turunan dengan syarat yang serupa dengan ciptaan asli.

# **Copyright and reuse:**

This license lets you remix, tweak, and build upon work non-commercially, as long as you credit the origin creator and license it on your new creations under the identical terms.

### **LAPORAN MAGANG**

# **PELAKSANAAN JASA AUDIT, PAJAK DAN AKUNTANSI DI KANTOR AKUNTAN PUBLIK JOACHIM SULISTYO DAN REKAN**

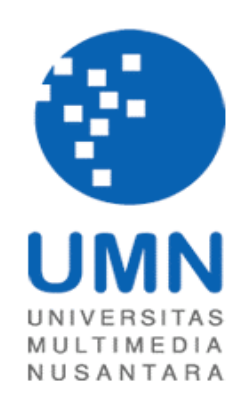

NIM : 09130210015 Fakultas : Ekonomi Program Studi : Akuntansi

Nama : Amelinda Timothea Winata

# **UNIVERSITAS MULTIMEDIA NUSANTARA TANGERANG**

**2012**

#### **PENGESAHAN LAPORAN KERJA MAGANG**

# **PELAKSANAAN JASA AUDIT, PAJAK DAN AKUNTANSI DI KANTOR AKUNTAN PUBLIK JOACHIM SULISTYO**

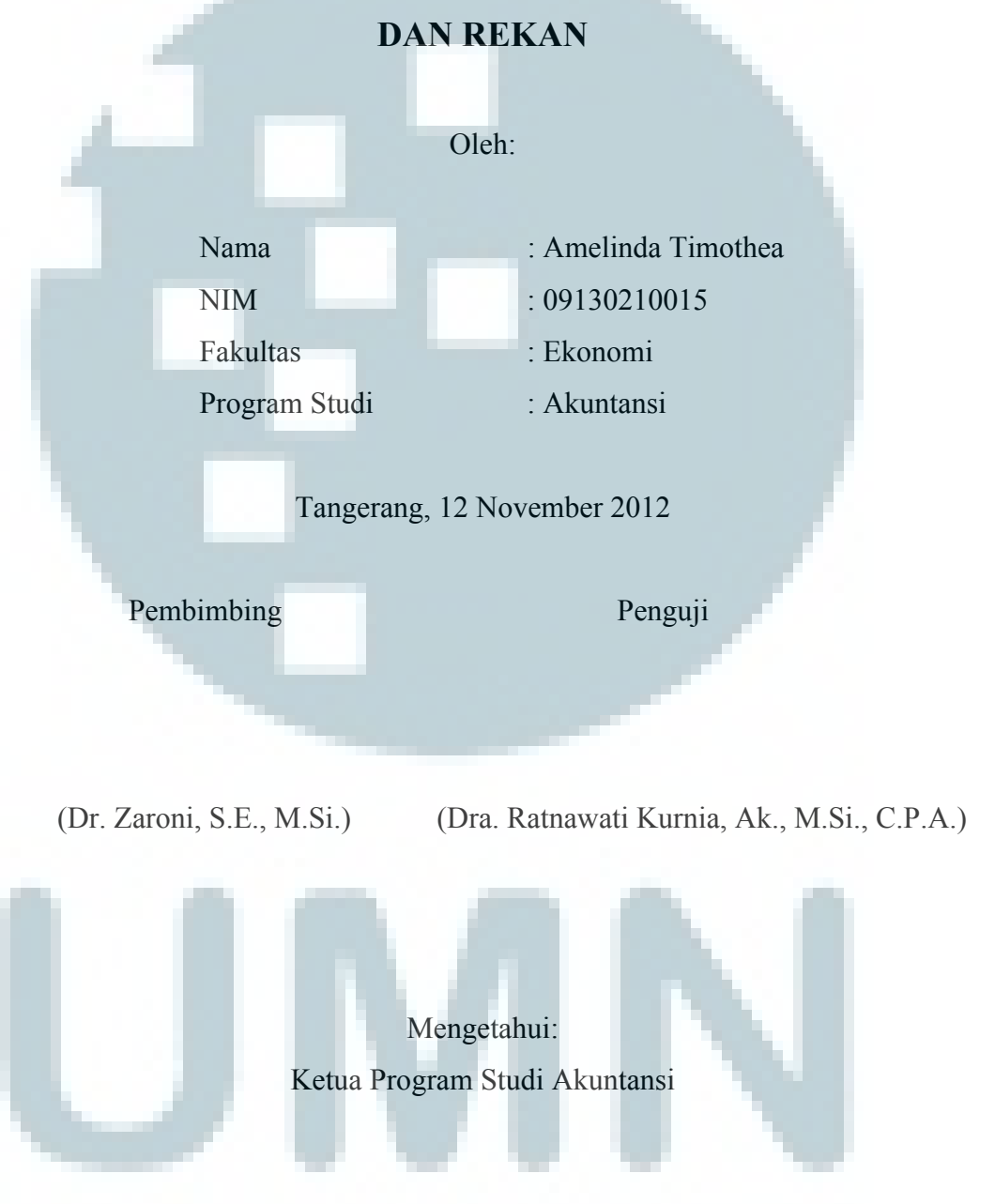

(Dra. Ratnawati Kurnia, Ak., M.Si., C.P.A.)

## **Lembar Pernyataan Tidak Melakukan Plagiat Dalam Penyusunan Laporan Kerja Magang**

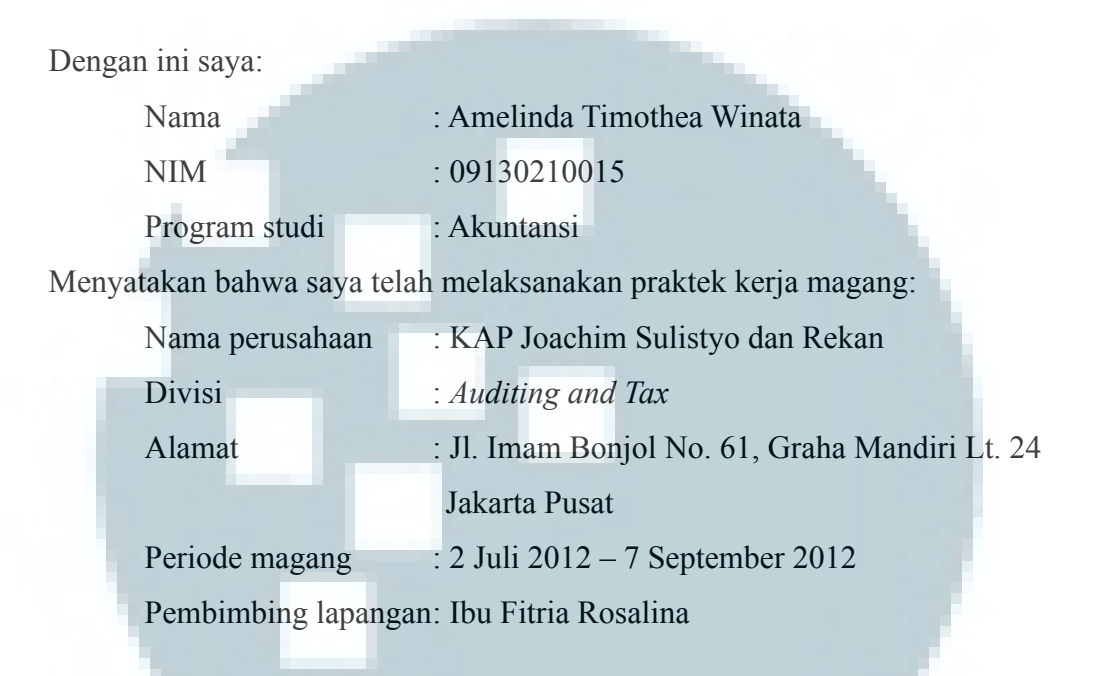

Laporan kerja magang merupakan hasil karya saya sendiri, dan saya tidak melakukan plagiat. Semua kutipan karya ilmiah orang lain atau lembaga lain yang dirujuk dalam laporan kerja magang ini telah saya sebutkan sumber kutipannya serta saya cantumkan di Daftar Pustaka.

Jika di kemudian hari terbukti ditemukan kecurangan/penyimpangan baik dalam pelaksanaan kerja magang maupun dalam penulisan laporan kerja magang, saya bersedia menerima konsekuensi dinyatakan tidak lulus untuk mata kuliah yang telah saya tempuh.

Tangerang, 12 November 2012

Amelinda Timothea Winata

#### *ABSTRACT*

*The internship was conducted at Joachim Sulistyo and Partners Public Accounting Firm in Auditing and Tax Division as junior auditor. During the internship, the main task was provide auditing services for PT Global Makmur, PT Surya Air, PT PLA, PT Harindo, PT Harta Jaya, PT HLS, PT YM, PT HRD and PT 233. The audit procedures done were create draft projected financial statement for 2012 and audited financial statement for 2011, review draft audited financial statement, make ledger, create working trial balance, create bank confirmation letters, cash opname, vouching and tracing for the year ended 2011. The second task was provide tax services for PT Surya Air 2008-2011 such as make Value Added Tax (VAT) and Income Tax recapitulations, and review the recapitulations. The third task was provide accounting service for PT Biplast. That was make journal voucher of adjusting entries 2011.* 

*The constraints when doing audit procedure and tax services were incompatibility between evidence or information from client and general ledger client, undocumented evidence such as Surat Pemberitahuan (SPT) Masa, and some client's evidences couldn't be read clearly. The solutions were make a confirmation about incompatibility and incomplete data to client's accounting*  manager and make sure that all of evidence such as SPT Masa was already input *in recapitulations.* 

*Keyword: audit procedures, financial statement, tax, recapitulation.* 

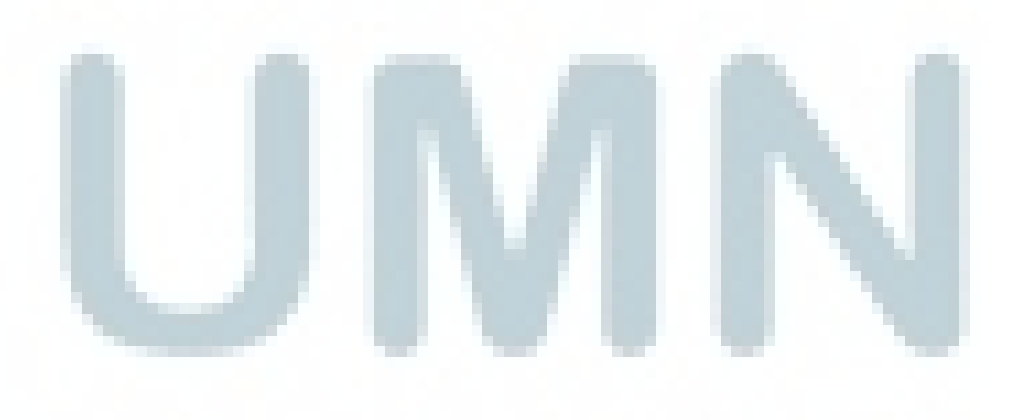

#### **KATA PENGANTAR**

Puji syukur kepada Tuhan yang Maha Esa atas berkat dan rahmat yang sudah diberikan-Nya sehingga laporan kerja magang yang berjudul "Pelaksanaan Jasa Audit, Pajak dan Akuntansi di Kantor Akuntan Publik Joachim Sulistyo dan Rekan" ini dapat diselesaikan dengan baik. Laporan kerja magang ini dibuat berdasarkan kerja magang yang dilaksanakan selama kurang lebih dua setengah bulan yaitu tanggal 2 Juli 2012 hingga 7 September 2012 di KAP Joachim Sulistyo dan Rekan yang berlokasi di Graha Mandiri, Jakarta Pusat.

 Tujuan dari pelaksanaan kerja magang serta penulisan laporan kerja magang ini adalah untuk memenuhi salah satu syarat dalam penyelesaian akademik untuk Jurusan Akuntansi di Universitas Multimedia Nusantara. Kerja magang dilaksanakan agar mahasiswa dapat merasakan lingkungan dunia kerja secara nyata serta memperoleh pengalaman kerja di bidang akuntansi dan audit.

 Penulis menyadari bahwa dalam laporan kerja magang ini masih terdapat beberapa kekurangan. Oleh karena itu, kritik dan saran dari beberapa pihak sangat berguna dalam penyempurnaan laporan kerja magang ini. Penulis mengucapkan terima kasih kepada:

- 1. Orang tua yang selalu memberikan doa dan dukungan moril selama pelaksanaan kerja magang maupun proses penyusunan laporan kerja magang.
- 2. Bapak Joachim Sulistyo, selaku *Managing Partner* KAP Joachim Sulistyo dan Rekan, yang telah memberikan kesempatan untuk kerja magang di KAP Joachim Sulistyo dan Rekan selama dua setengah bulan.
- 3. Bapak Michell Suharli, S.E., Ak., M.Si., selaku *Non-CPA Partner* di KAP Joachim Sulistyo dan Rekan, yang telah membimbing dan mendukung proses pelaksanaan kerja magang.
- 4. Ibu Fitria Rosalina, selaku *Manager* Divisi dan Pembimbing Lapangan, yang telah membantu memberikan pengarahan dan bimbingan dalam pelaksanaan kerja magang.
- 5. Ibu Dra. Ratnawati Kurnia, Ak., M.Si., C.P.A., selaku Ketua Program Studi Akuntansi Universitas Multimedia Nusantara, yang telah membimbing dalam penyusunan laporan kerja magang.
- 6. Bapak Dr. Zaroni, S.E., M.Si., selaku Dosen Pembimbing, yang memberikan masukan dan saran yang berguna selama penyusunan laporan kerja magang.
- 7. Ibu Deassy Rahmayanti, Ibu Lili Mulyani dan Ibu Meliana Arifin, selaku *Supervisor* dan *Senior*, yang telah membimbing, mengajari dan memberikan masukan yang berguna sehingga pelaksanaan kerja magang dapat berjalan dengan baik.
- 8. Keluarga, rekan-rekan kerja magang di KAP Joachim Sulistyo dan Rekan serta teman-teman yang tidak dapat dituliskan satu per satu atas doa dan dukungannya selama proses pelaksanaan kerja magang dan penyusunan laporan kerja magang.
- 9. Seluruh staf di KAP Joachim Sulistyo dan Rekan yang telah membantu selama proses pelaksanaan kerja magang.

Tangerang, 12 November 2012

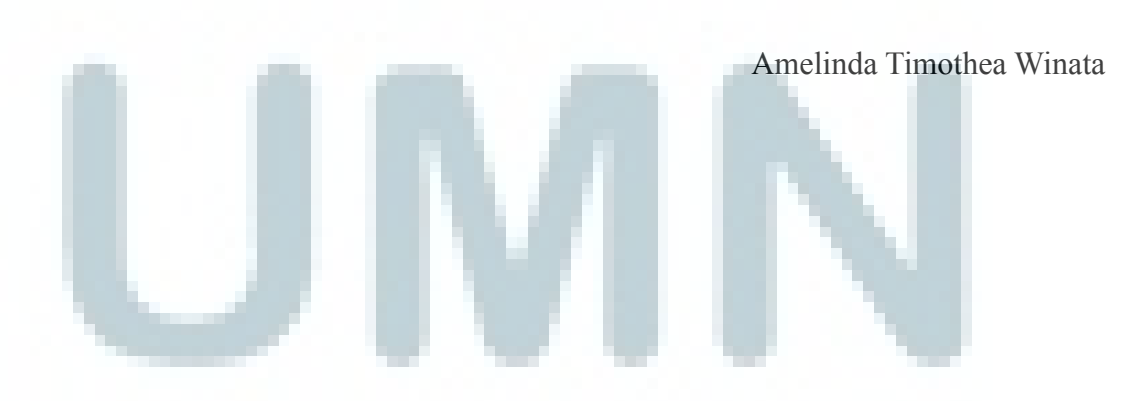

### **DAFTAR ISI**

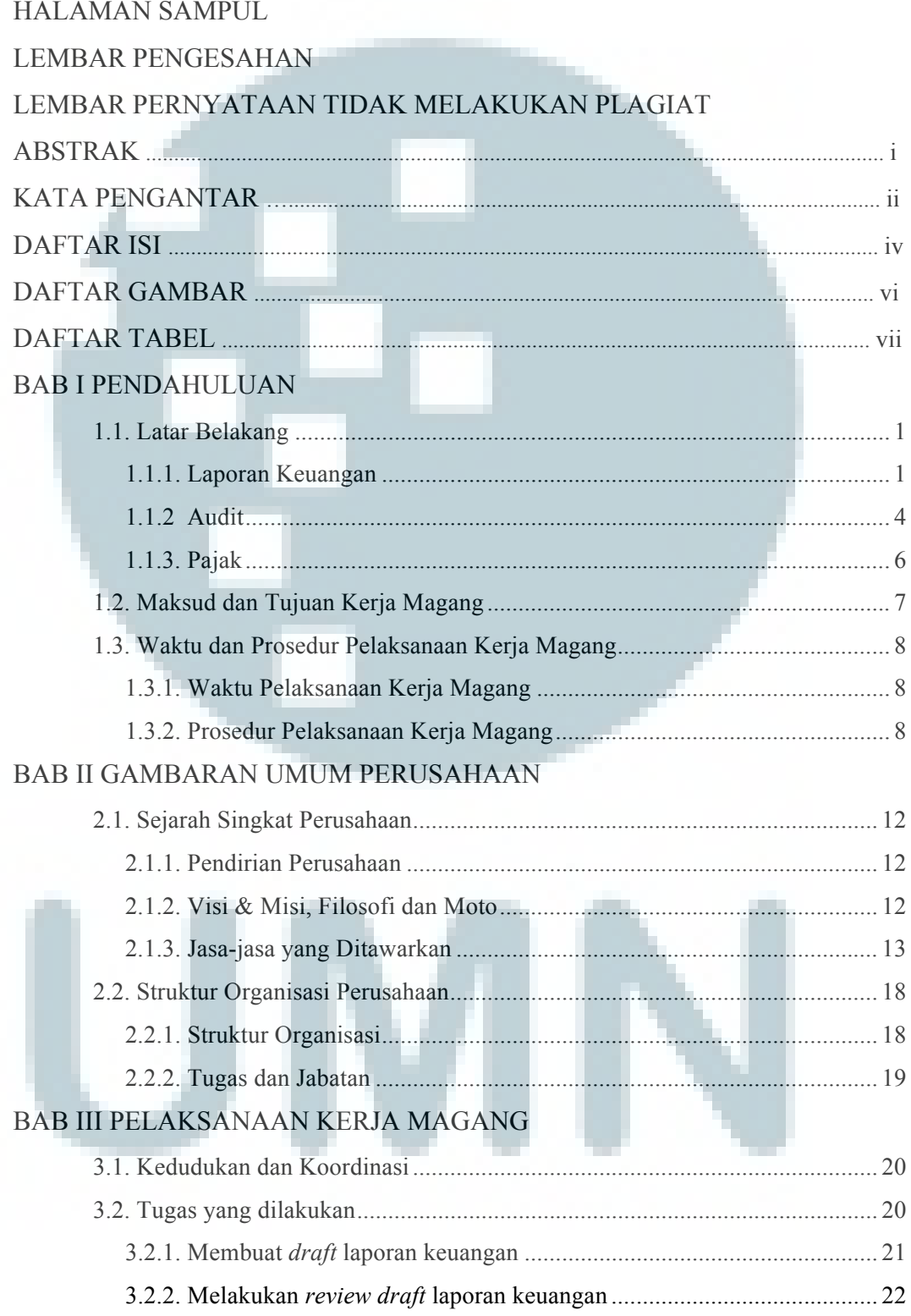

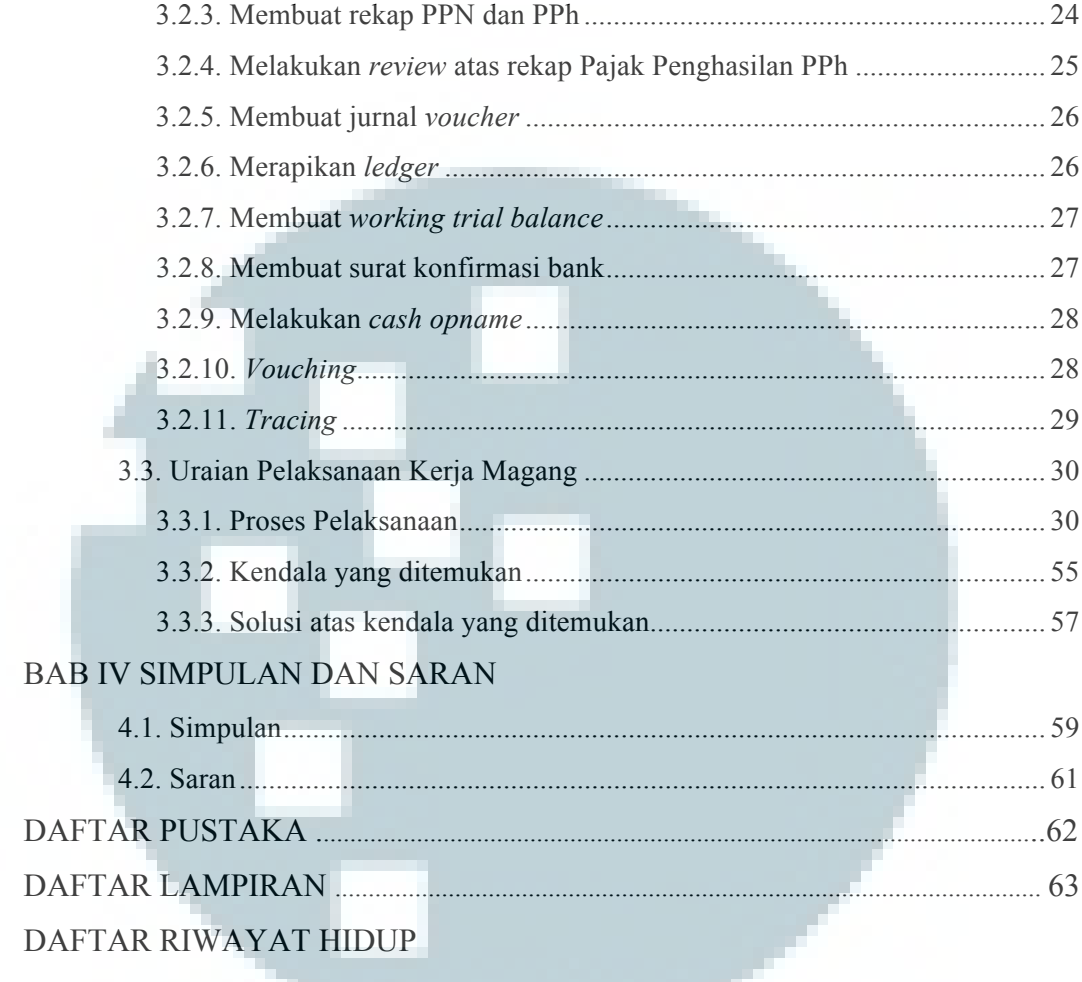

![](_page_8_Picture_1.jpeg)

### **DAFTAR GAMBAR**

![](_page_9_Picture_43.jpeg)

![](_page_9_Picture_2.jpeg)

## **DAFTAR TABEL**

![](_page_10_Picture_70.jpeg)

![](_page_10_Picture_2.jpeg)